## **FU** 3/16/2014 **Exceptions Log**

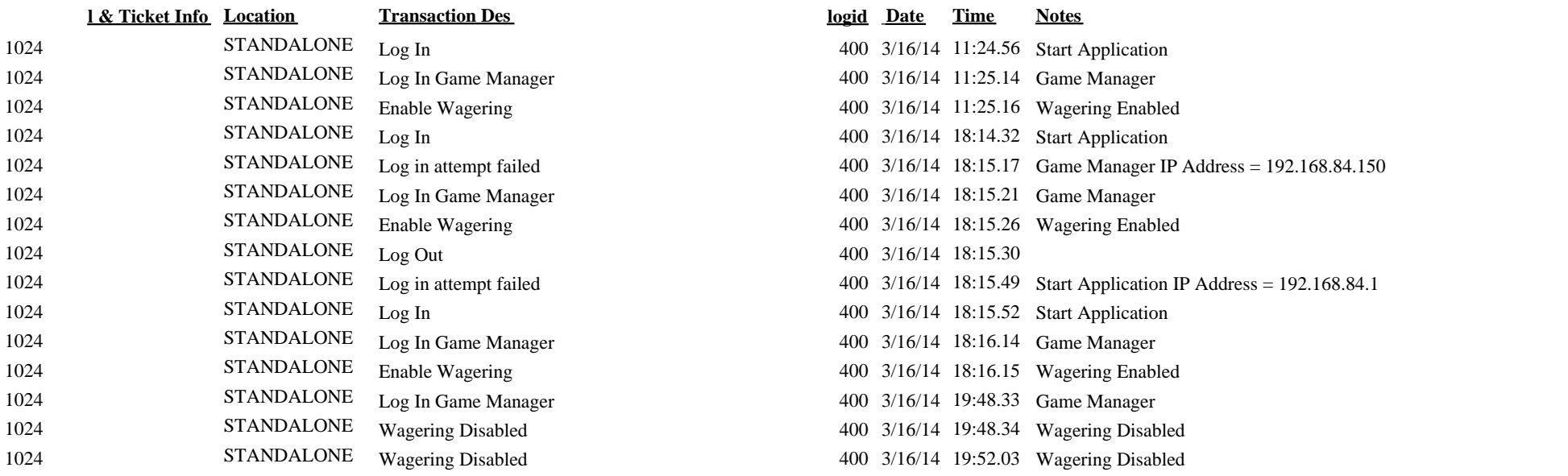